**SETMANA INTERNACIONAL DELS ARXIUS**

**8 → 14 juny 2020**

**#IAW2020 EMPODERAMENT CONEIXEMENT SOCIETATS**

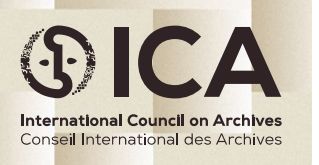

@ICArchiv

**ICA International Council** on Archives

#### www.ica.org

### **Captura i visualització de #Covid19 a Reus**

**Captura, anàlisi, i visualització del que s'ha publicat a #Covid19 relacionat amb Reus**

**Aniol Maria Vallès**, membre del grup de treball Transparència i Dades de l'Associació d'Arxivers i Gestors de Documents de Catalunya (AAC-GD) i membre del Proyecto Cuéntalo

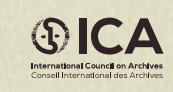

www.ica.org

#IAW2020

**Entendre els Fons Socials**

«Conjunt de **documentació** creada per una **comunitat d'usuaris** a través de la **participació dinàmica** en diverses **plataformes socials** al voltant d'un **interès** o esdeveniment»

Walking the path between archival activism and the social archive(s) Vicenç Ruiz Society of Catalan Archivists and Records Managers

**Entendre els Fons Socials**

«És **diferencia dels fons tradicionals** perquè la documentació és produïda de forma **massiva**, **fugaç** i **col·lectivament** en **entorns privats** que sovint els propis productors no posseeixen, en una forma de **colonialisme digital**.»

Walking the path between archival activism and the social archive(s) Vicenç Ruiz Society of Catalan Archivists and Records Managers

### **Entendre els Fons Socials**

«És prioritari llavors dissenyar models de preservació **participatius**, **comunitats** d'arxiu i tenir una actitud **proactiva** per garantir de forma **democràtica** i a llarg termini **l'accés**. Desenvolupar un **activisme** arxiver que tiri endavant eines que permetin automatitzar l'anàlisi (avaluació, descripció,...) i explotació de la informació.»

Walking the path between archival activism and the social archive(s) Vicenç Ruiz Society of Catalan Archivists and Records Managers

### **Xarxes socials**

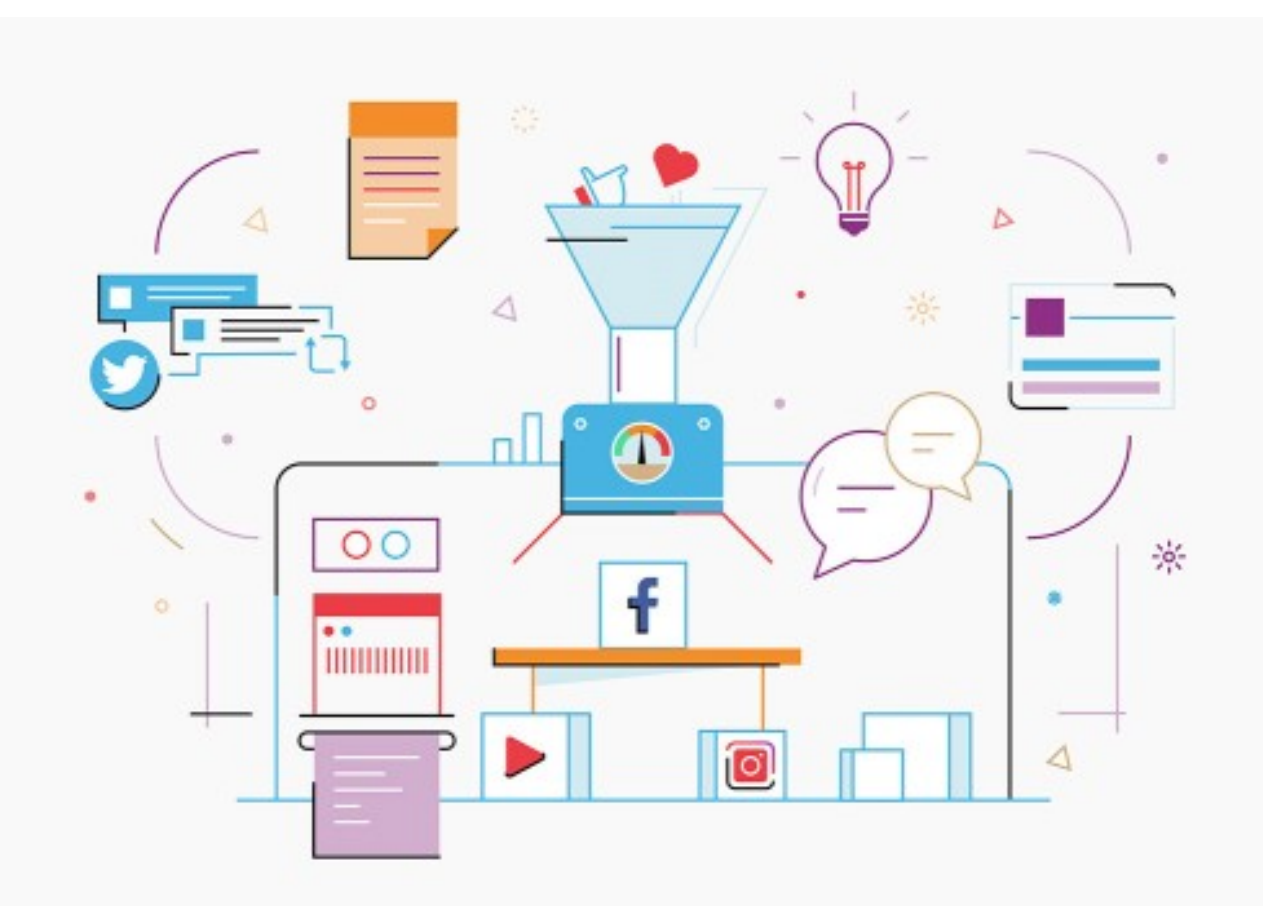

"Social Media Illustrations" by Isaac Anthony is licensed under CC BY-NC-ND 4.0 https://search.creativecommons.org/photos/e9571c58-0453-4df6-a802-3f67dda579bc

### #BlackLivesMatter

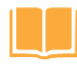

#### **BlackLivesMatter Tweets 2016**

by Ed Summers

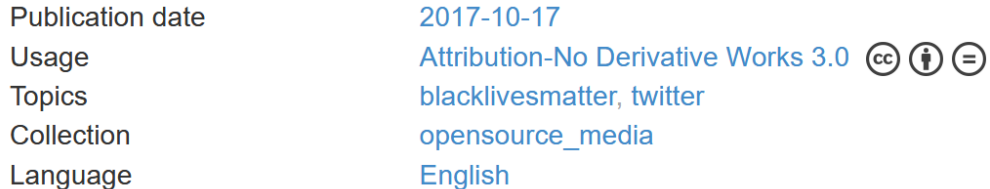

This dataset contains 17,292,130 tweet ids for tweets collected from the Twitter filter stream API for #blm and #blacklivesmatter between 2016-01-29 and 2017-03-18 using twarc. The files are broken into segments because of network connectivity problems, so there are varying time gaps present between the files. Also when the hashtags were trending globally rate limits may have prevented some tweets from being streamed over the API.

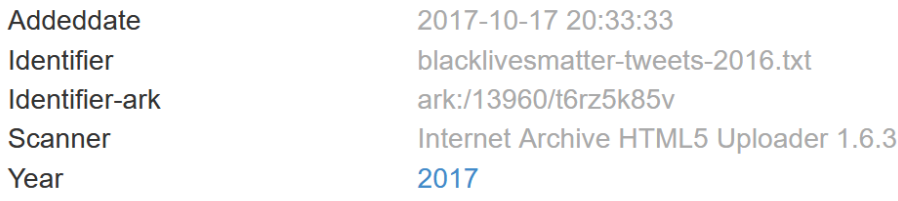

#### https://archive.org/details/blacklivesmatter-tweets-2016.txt

### #CatalanReferendum

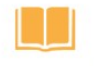

#### Catalan Referendum Tweets

by Vicenç Ruiz Gómez, Aniol Maria, Ed Summers

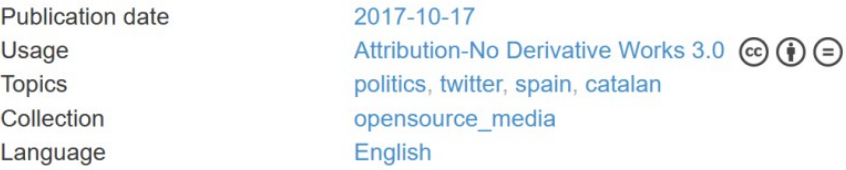

This dataset contains identifiers for 8,410,431 tweets that were collected between September 19, 2017 and October 5, 2017 that mentioned #CatalanReferendum, #CatalalonianReferendum, #Catalonia, #1oct, #1o or #votarem. These hashtags were used in the lead up to the Catalan Independence Referendum on October 1, 2017. The referendum was declared illegal under Spanish law, and the Spanish police attempted to prevent it. The data collection was a collaboration with Vicenc Ruiz Gómez and Aniol Maria of the Society of Catalan Archivists working in conjunction with Ed Summers of the Maryland Institute for Technology in the Humanities.

The hashtags were selected after monitoring the #CatalanReferendum hashtag for several hours on September 28 to determine what the top hashtags being used were. The tweets themselves were collected from the Twitter Search API using twarc and its twarc-archive utility, twarc-archive was run every hour to collect the tweets that occurred since the last run.

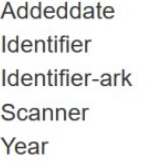

2017-10-17 16:40:40 catalan-tweet-ids ark:/13960/t7hr07x3d Internet Archive HTML5 Uploader 1.6.3 2017

#### https://archive.org/details/catalan-tweet-ids

### **Proyecto #Cuéntalo**

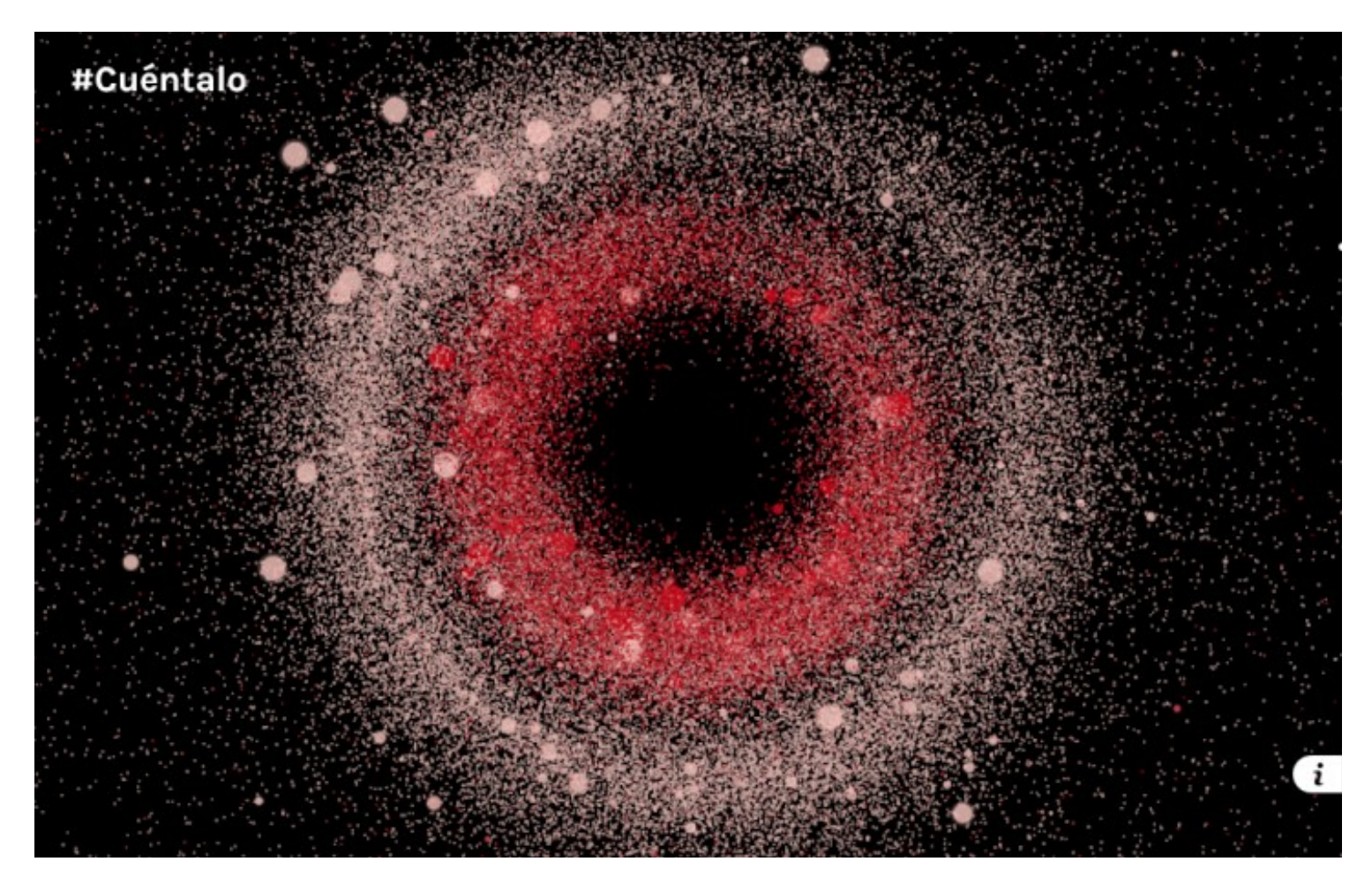

http://proyectocuentalo.org

### **Datasets**

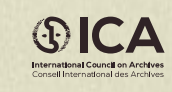

**www.ica.org #IAW2020**

# **Conceptes bàsics sobre datasets**

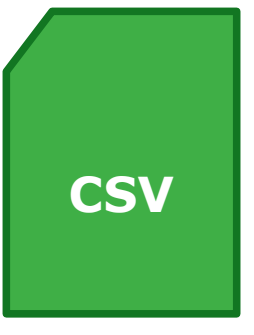

«document en format obert senzill per representar dades en forma de taula, en què les columnes se separen per comes i les files per salts de línia»

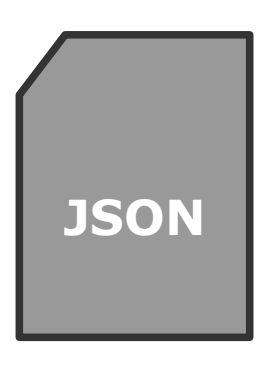

«llenguatge estàndard obert basat en text dissenyat per a intercanvi de dades llegible per humans, deriva del llenguatge script JavaScript, i permet representar estructures de dades simples i llistes associatives, anomenades objectes»

# **Conceptes bàsics sobre datasets**

 **Metadada** és tota aquella informació descriptiva sobre el context, qualitat, condició o característiques d'un recurs, dada o objecte amb la finalitat de facilitar la seva recuperació, autentificació, avaluació, **preservació** i/o **interoperabilitat**.

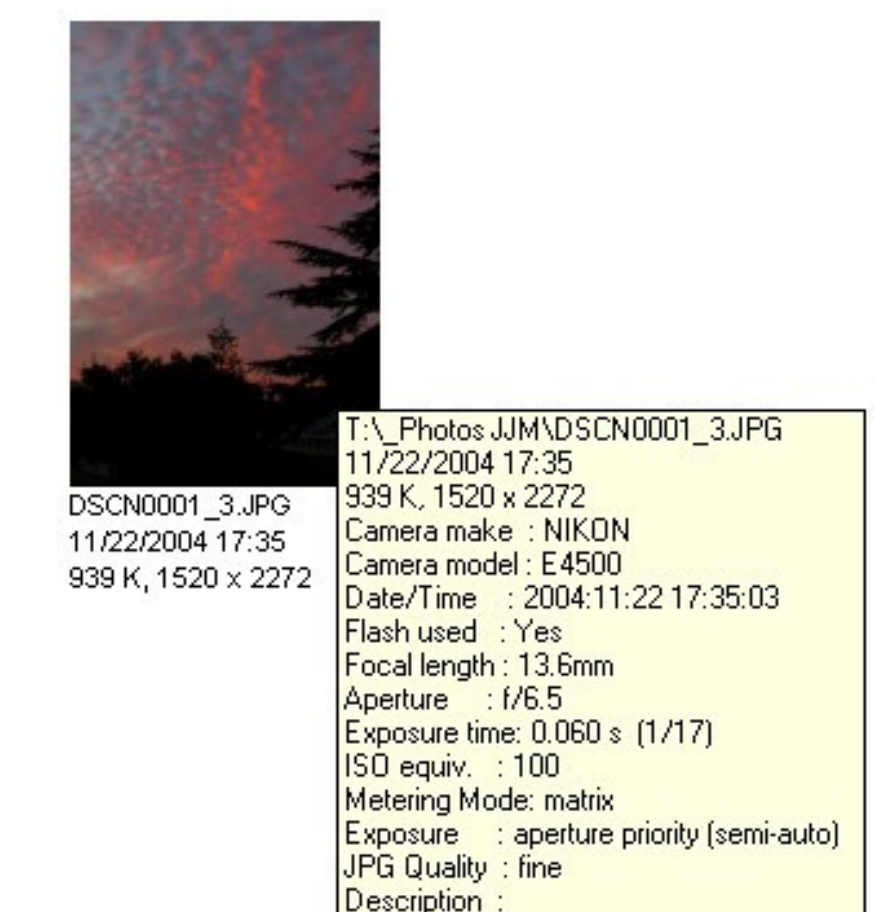

### **Esquema XML**

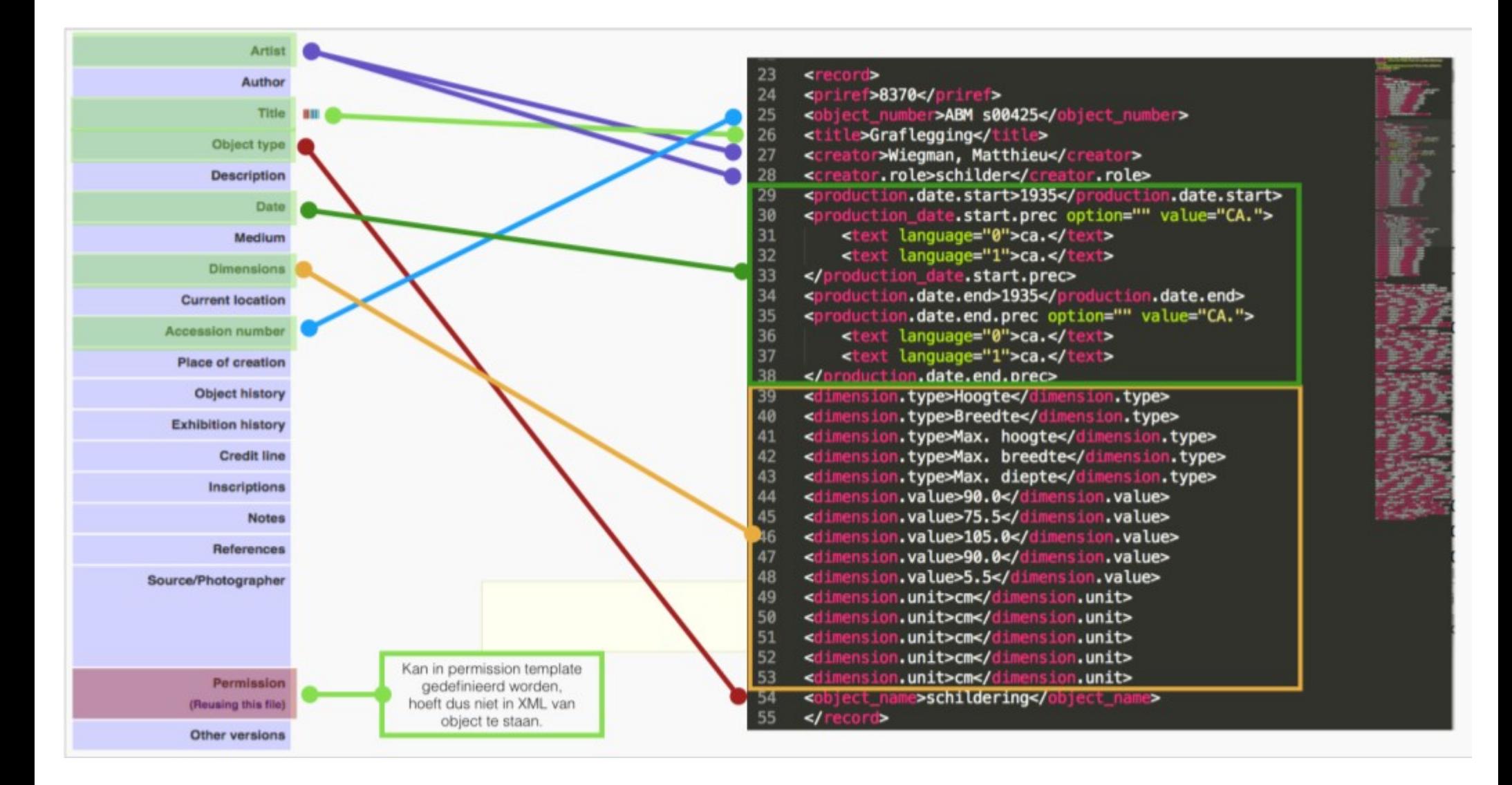

### **Comparativa metadades Twitter amb varis esquemes**

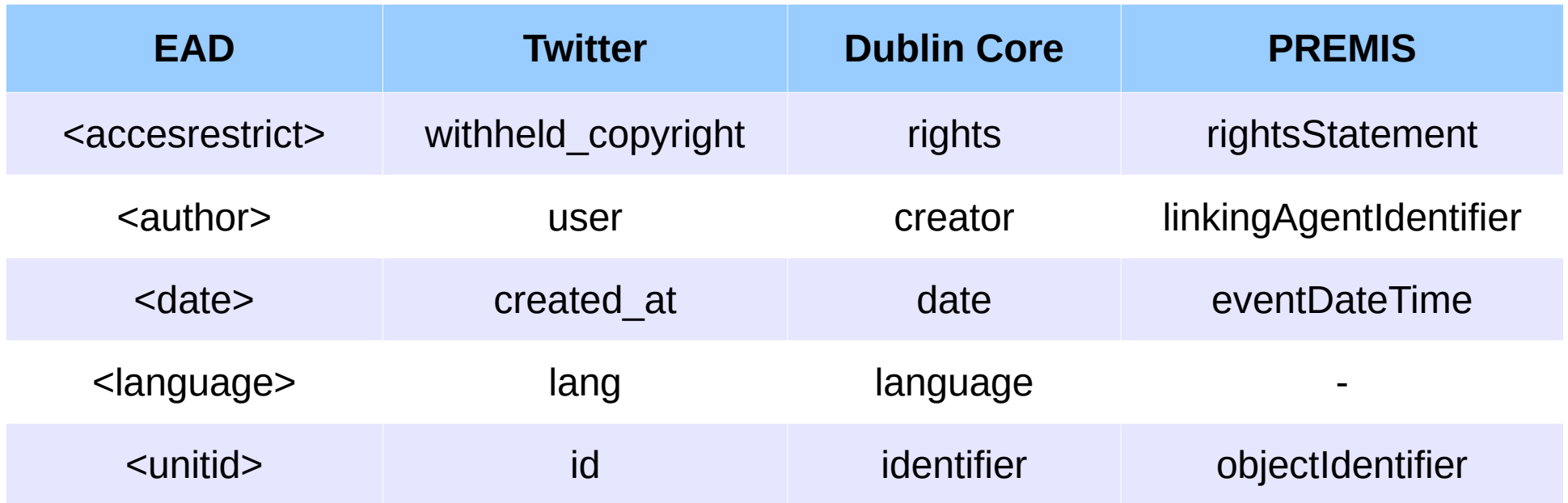

Correlació o mapeig d'esquemes de metadades.

# Què és una API

«Una API és un conjunt d'indicacions, funcions i procediments que permeten interaccionar components de programes informàtics.»

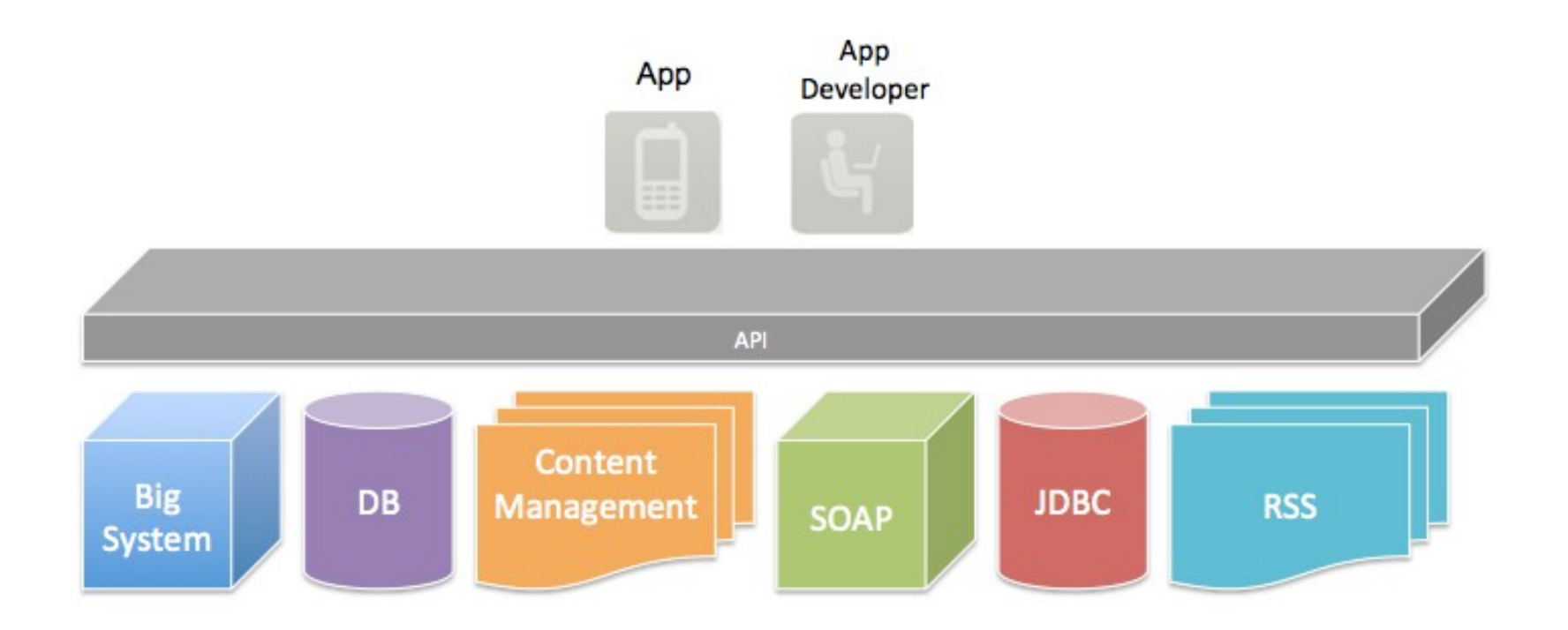

### **Tweet JSON**

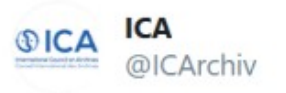

We want to hear from you! The @ICArchiv calls on us to reflect together to on the role and social function of the #archives. Use #AnArchivels to exchange ideas and diversify the discussion. What is an archive is for you...?

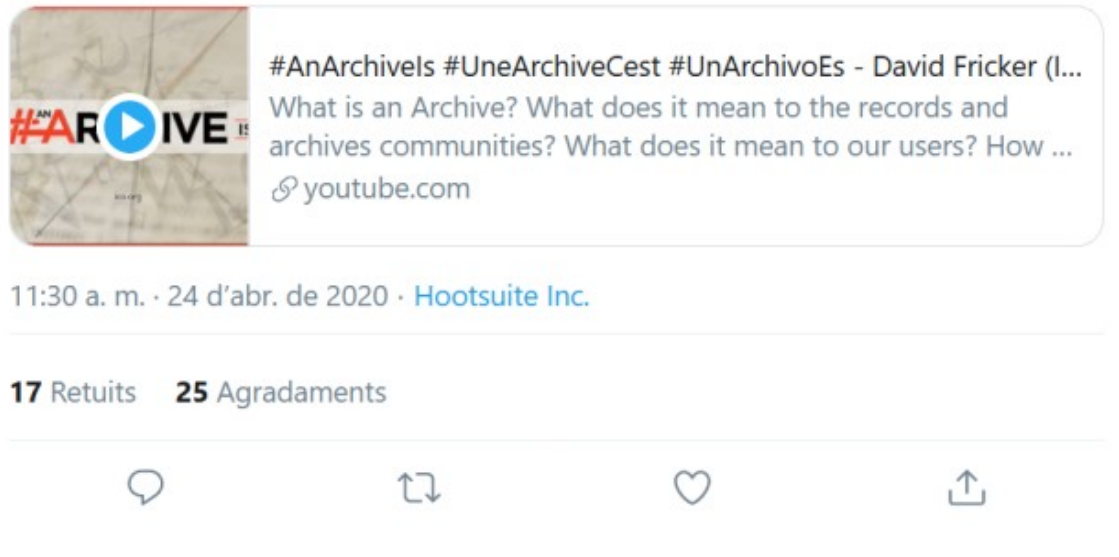

https://twitter.com/ICArchiv/status/1253617253351817216

### **Tweet JSON**

{"contributors": null, "truncated": false, "is quote status": false, "in reply to status id": null, "id": 1253617253351817216, "favorite count": 25, "full text": "\ud83d\udce3We want to hear from you! The @ICArchiv calls on us to reflect together\ud83e\udd32on the role and social function of the #archives. Use #AnArchiveIs to exchange ideas and diversify the discussion. What is an archive is for vou...?\n\n\u2705 https://t.co/lqlLb0ol9q", "source": "<a href=\"https://www.hootsuite.com\" rel=\"nofollow\">Hootsuite Inc.</a>", "retweeted": false, "coordinates": null, "entities": {"symbols": [], "user\_mentions": [{"id": 1979083904, "indices": [31, 40], "id\_str": "1979083904", "screen\_name": "ICArchiv", "name": "ICA"}], "hashtags": [{"indices": [112, 121], "text": "archives"}, {"indices": [127, 139], "text": "AnArchiveIs"}], "urls": [{"url": "https://t.co/lqlLb0ol9q", "indices": [225, 248], "expanded url": "http://ow.lv/BkDv50zmYva", "display url": "ow.lv/BkDv50zmYva"}]}, "in reply to screen name": null, "in reply to user id": null, "display text range": [0, 248], "retweet count": 16, "id str": "1253617253351817216", "favorited": false, "user": {"follow request sent": false, "has extended profile": true, "profile use background image": false, "default\_profile\_image": false, "id": 1979083904, "profile\_background\_image\_url\_https": "https://abs.twimg.com/images/themes/theme1/bg.png", "verified": false, "translator\_type": "none", "profile text color": "000000", "profile image url https": "https://pbs.twimg.com/profile images /1100770804197933061/GMuuX9vb\_normal.png", "profile\_sidebar\_fill\_color": "000000", "entities": {"url": {"urls": [{"url": "http://t.co/e32eKxsZZL", "indices": [0, 22], "expanded url": "http://www.ica.org/", "display url": "ica.org"}]}, "description": {"urls": []}}, "followers count": 8535, "profile sidebar border color": "000000", "id str": "1979083904", "profile background color": "000000", "listed count": 296, "is translation enabled": true, "utc offset": null, "statuses count": 11671, "description": "ICA International Council on Archives - A world of Archives (Official Twitter account)", "friends\_count": 5896, "location": "Paris, France", "profile\_link\_color": "ABB8C2", "profile image url": "http://pbs.twimg.com/profile images/1100770804197933061/GMuuX9vb normal.png", "following": true, "geo enabled": true, "profile banner url": "https://pbs.twimg.com/profile banners /1979083904/1588331092", "profile image extensions alt text": null, "profile background image url": "http://abs.twimg.com/images/themes/theme1/bg.png", "screen\_name": "ICArchiv", "lang": null, "profile\_background\_tile": false, "favourites\_count": 7314, "name": "ICA", "notifications": false, "url": "http://t.co/e32eKxsZZL", "created at": "Mon Oct 21 15:22:56 +0000 2013", "profile\_banner\_extensions\_alt\_text": null, "contributors\_enabled": false, "time\_zone": null, "protected": false, "default profile": false, "is translator": false}, "geo": null, "in reply to user id str": null, "possibly sensitive": false, "lang": "en", "created at": "Fri Apr 24 09:30:18 +0000 2020", "in\_reply\_to\_status\_id\_str": null, "place": null}

#### https://twitter.com/ICArchiv/status/1253617253351817216

# **IDs dels tuits**

#### Dehydrate & Hydrate https://news.docnow.io/the-catalog-and-the-hydrator-3299eddfe21e

#### 901232706008363009

{"contributors": null, "truncated": false, "is\_quote\_status": false, "in\_reply\_to\_status\_id": null, "id": 901232706008363009, "favorite\_count": 0, "full\_text": "RT @emergenciescat: Consells i informachu00f3 de servei per assistir a la marxa de dissabte amb el lema #NoTincPor https://t.co/rxGzn7Ohzd http/u2026", "entities": {"symbols": [], "user mentions": [{'id": 121146038, "indices": [3, 18], "id str": "121146038", "screen\_name": "emergenciescat", "name": "Emerglu00e8nciesCatalunya")], "hashtags": [{"indices": [100, 110], "text": "NgTincPgr"}], "urls": [{"url": "https://t.co/rxGzn7Ohzd", "indices": [111, 134], "expanded url": "http://premsa.gencat.cat/pres fsvp/Applava/notapremsavw/302919/ca/consells-informacio-servel-assistir-marxa-dissabte-lema-notincpor.do", "display url": "premsa.gencat.cat/pres fsvp/Appl lu2026"}1}. "retweeted": false, "coordinates": null, "source": "<a href=\"http://twitter.com/download/android\" rel=\"nofollow\">Twitter for Android</a>", "in reply to screen name": null, "in reply to user id": null, "display text range": [0, 140], "retweet count": 502, "id str": "901232706008363009", "favorited": false, "retweeted status": ("contributors": null, "truncated": false, "is quote status": false, "in reply to status id": null, "id": 901074639350362112, "favorite count": 433, "full text": "Consells i informaci/u00f3 de servei per assistir a la marxa de dissabte amb el lema #NoTincPor https://t.co/ rxGzn7Ohzd https://t.co/AIRGIWotcS", "entities": {"symbols": 1]. "user\_mentions": [1, "hashtags": [{"indices": [80, 90], "text": "NoTincPor"}1, "urls": [{'url': "https://t.co/rxGzn7Ohzd", "indices": [91, 114], "expanded url": "http://premsa.gencat.cat/pres fsvp/Applava/notapremsavw/302919/ca/consells-informacio-servei-assistir-marxa-dissabte-lema-notincpor.do", "display url": "premsa.gencat.cat/pres fsvp/Appl lu2026"}], "media": [{"expanded\_url": "https://twitter.com/emergenciescat/status/901074639350362112/photo/1", "display\_url": "pic.twitter.com/AJRGiWqtcS", "url": "https://t.co/AJRGiWqtcS", "media url https": "https://pbs.twimg.com/media/DIFCk5JXoAAZgyn.jpg", "id str": "901074602033651712", "sizes": {"harge": {"h": 842, "resize": "fit", "w": 595}, "small": {"h": 680, "resize": "fit", "w": 481}. "medium": ("h": 842, "resize": "fit", "w": 595), "thumb": ("h": 150, "resize": "crop", "w": 150)), "indices": [115, 138], "type": "photo", "id": 901074602033651712, "media\_url": "http://pbs.twimg.com/media/ DIFCk5JXoAAZgyn.jpg"}1}, "retweeted": false, "coordinates": null, "source": "<a href=\"https://about.twitter.com/products/tweetdeck\" rel=\"nofollow\">TweetDeck</a>", "in reply to screen name": null, "in reply to user id": null, "display text range": [0, 114], "retweet count": 502, "id str": "901074639350362112", "favorited": false, "user": {"follow request sent": false, "has extended profile": false, "profile\_use\_background\_image": true, "default\_profile\_image": false, "id": 121146038, "profile\_background\_image\_url\_https": "https://pbs.twimg.com/profile\_background\_images/196669129/ emergencies twitter.png", "verified": true, "translator type": "regular", "profile text\_color": "333333", "profile\_image\_url\_https": "https://pbs.twimg.com/profile\_images/899548038687010817/ cFOiVpgM\_normal.jpg", "profile\_sidebar\_fill\_color": "FFFFFF", "entities": {"url": {"url": {"url": "https://t.co/67v5kLFjGq", "indices": [0, 23], "expanded\_url": "http://gencat.cat/emergencies", "display\_url": "gencat.cat/emergencies") |), "description": {"urls": [{"urls": "https://t.co/pdNPx9d8r2", "indices": [87, 110], "expanded\_url": "http://gen.cat/normesparticipacio", "display\_url": "gen.cat/normesparticip/u2026") ]}}, "followers\_count": 181232, "profile\_sidebar\_border\_color": "4D4D4D", "id\_str": "121146038", "profile\_background\_color": "FFFFFF", "listed\_count": 1997, "is\_translation\_enabled": false, "utc\_offset": 7200, "statuses count": 37634. "description": "Direccivu00f3 General de Proteccivu00f3 Civil. Generalitat de Catalunya \ud83d\udccc Normes de participacitu00f3 https://t.co/pdNPx9d8r2". "friends count": 1023. "location": "Catalunya", "profile link color": "AC2215", "profile image url": "http://pbs.twimg.com/profile images/899548038687010817/cFOlVpgM normal.jpg", "following": false, "geo enabled": true, "profile\_banner\_url": "https://pbs.twimg.com/profile\_banners/121146038/1473801683", "profile\_background\_image\_url": "http://pbs.twimg.com/profile\_background\_images/196669129/ emergencies twitter.png", "screen name": "emergenciescat", "lang": "ca", "profile background tile": false, "favourites count": 523, "name": "EmergluD0eBnciesCatalunya", "notifications": false, "url": "https:// t.co/67v5kLFjGq", "created at": "Mon Mar 08 15:27:06 +0000 2010", "contributors enabled": false, "time zone": "Madrid", "protected": false, "default profile": false, "is translator": false), "geo": null, "in reply to user id str": null, "possibly sensitive": false, "lang": "und", "created at": "Fri Aug 25 13:31:49 +0000 2017", "in reply to status id str": null, "place": null, "extended entities": {"media": [{"expanded url": "https://twitter.com/emergenciescat/status/901074639350362112/photo/1", "display url": "pic.twitter.com/AJRGiWgtcS", "url": "https://t.co/AJRGiWgtcS", "media url https:// pbs.twimg.com/media/DIFCk5JXoAAZqyn.jpg", "id\_str": "901074602033651712", "sizes": {"large": {"h": 842, "resize": "fit", "w": 595}, "small": {"h": 680, "resize": "fit", "w": 481), "medium": {"h": 842, "resize": "fit", "w": 595}, "thumb": {"h": 150, "resize": "crop", "w": 150}}, "indices": [115, 138], "type": "photo", "id": 901074602033651712, "media\_url": "http://pbs.twimg.com/media/DIFCk5JXoAAZqyn.jpg"} ]), "metadata": {'iso language code": "und", "result type": "recent"}}, "user": {"follow request sent": false, "has extended profile": false, "profile use background image": true, "default profile image": false, "id": 1173419084, "profile background image uri https": "https://abs.twimg.com/images/themes/theme3/bg.png", "verified": false, "translator type": "none", "profile text color": "333333", "profile\_image\_url\_https": "https://pbs.twimg.com/profile\_images/503849008297566208/Q\_BrSI3N\_normal.png", "profile\_sidebar\_fill\_color": "DDEEF6", "entities": {"description": {"urls": []}}, "followers\_count": 879, "profile sidebar border color": "CODEED", "id str": "1173419084", "profile background color": "CODEED", "listed count": 19, "is translation enabled": false, "utc offset": null, "statuses count": 20812, "description": "", "friends\_count": 3526, "location": "", "profile\_link\_color": "1DA1F2", "profile\_image\_url": "http://pbs.twimg.com/profile\_images/503849008297566208/Q\_BrSI3N\_normal.png", "following": false, "geo\_enabled": true, "profile\_background\_image\_url": "http://abs.twimg.com/images/themes/themes/theme1/bg.png", "screen\_name": "CVinardell", "lang": "ca", "profile\_background\_tile": false, "favourites\_count": 19324, "name": "Carles Vinardell", "notifications": false, "url": null, "created at": "Wed Feb 13 00:11:14 +0000 2013", "contributors enabled": false, "time zone": null, "protected": false, "default profile": true, "is translator": false), "geo": null, "in reply to user id str": null, "possibly sensitive": false, "lang": "und", "created at": "Fri Aug 25 23:59:55 +0000 2017", "in reply to status id str": null, "place": null, "metadata": {"iso language code": "und", "result type": "recent"}}

### **IDs dels tuits**

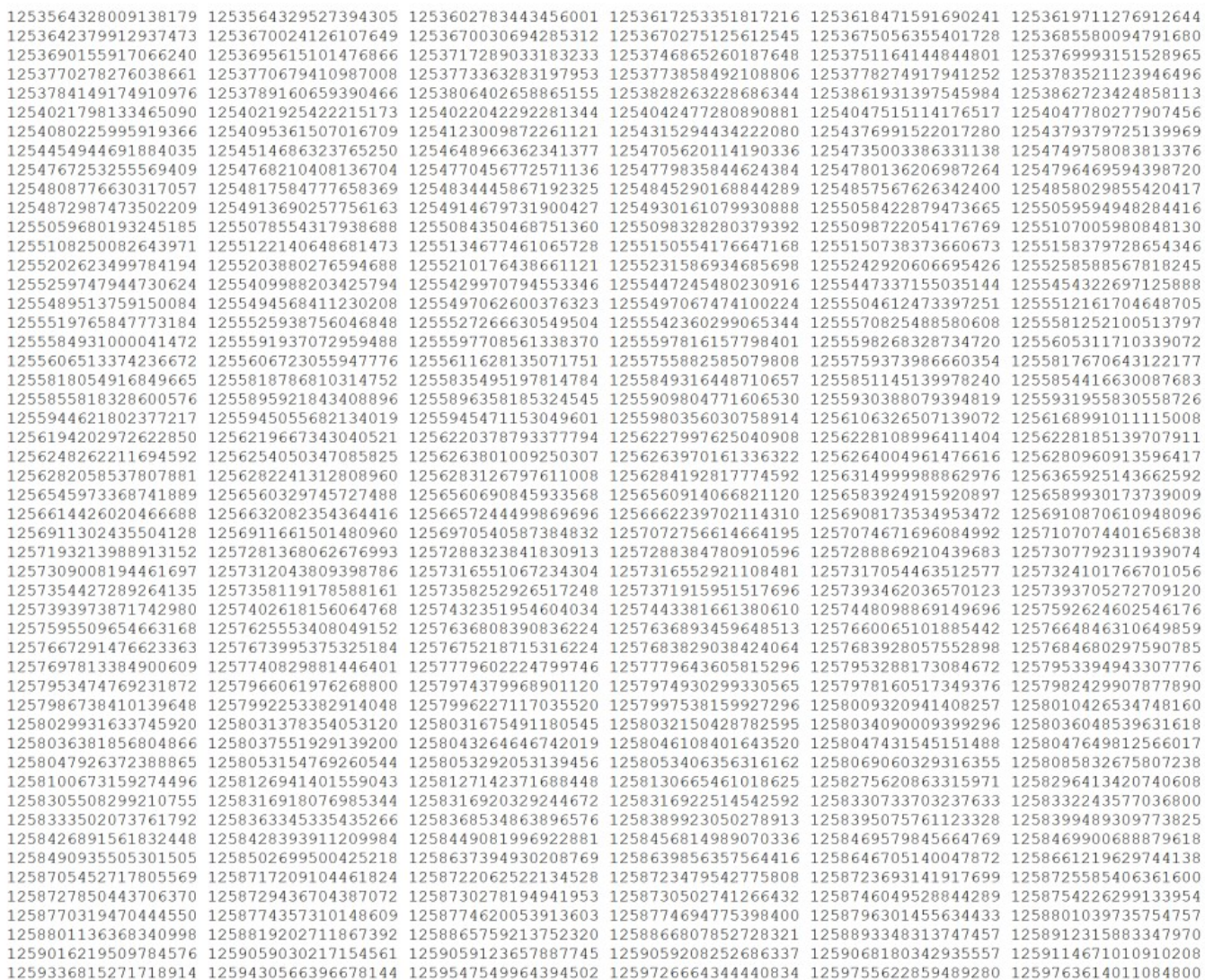

### **CSV**

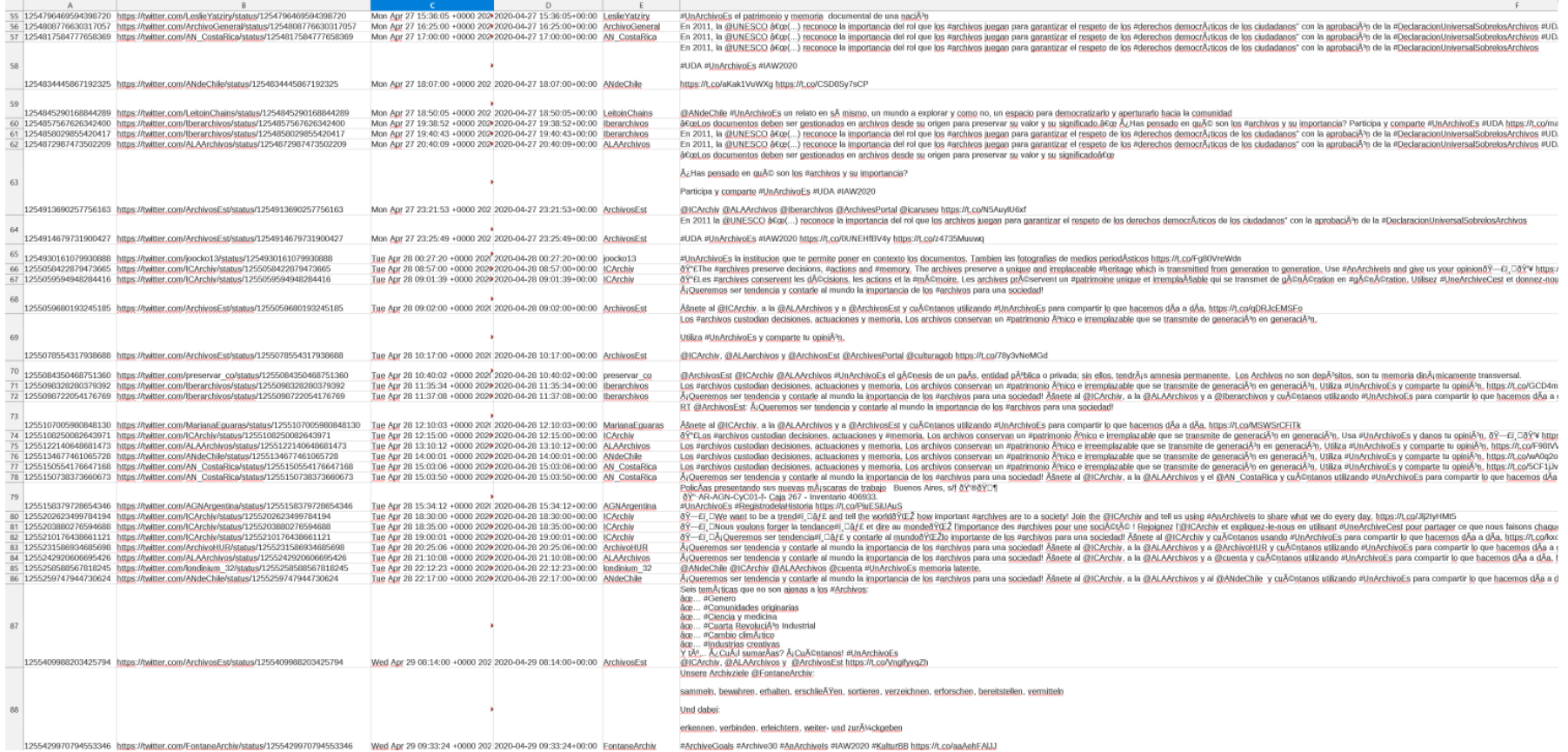

# **Com es generen els identificadors únics dels tuits**

**1164106327217639425**

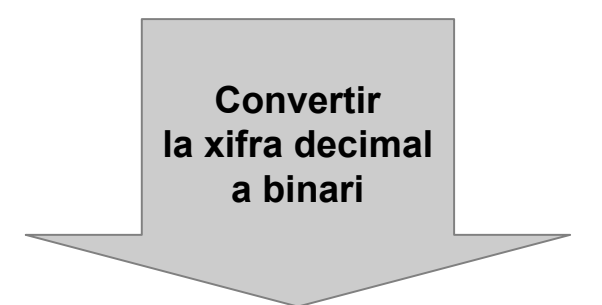

#### **1000000100111101111001000100101110010100101111001000000000001**

Cómo se generan los identificadores únicos de los tweets - El Blog de Marcelino Madrigal https://www.mmadrigal.com/como-se-generan-los-identificadores-unicos-de-los-tweets/

# **Com es generen els identificadors únics dels tuits**

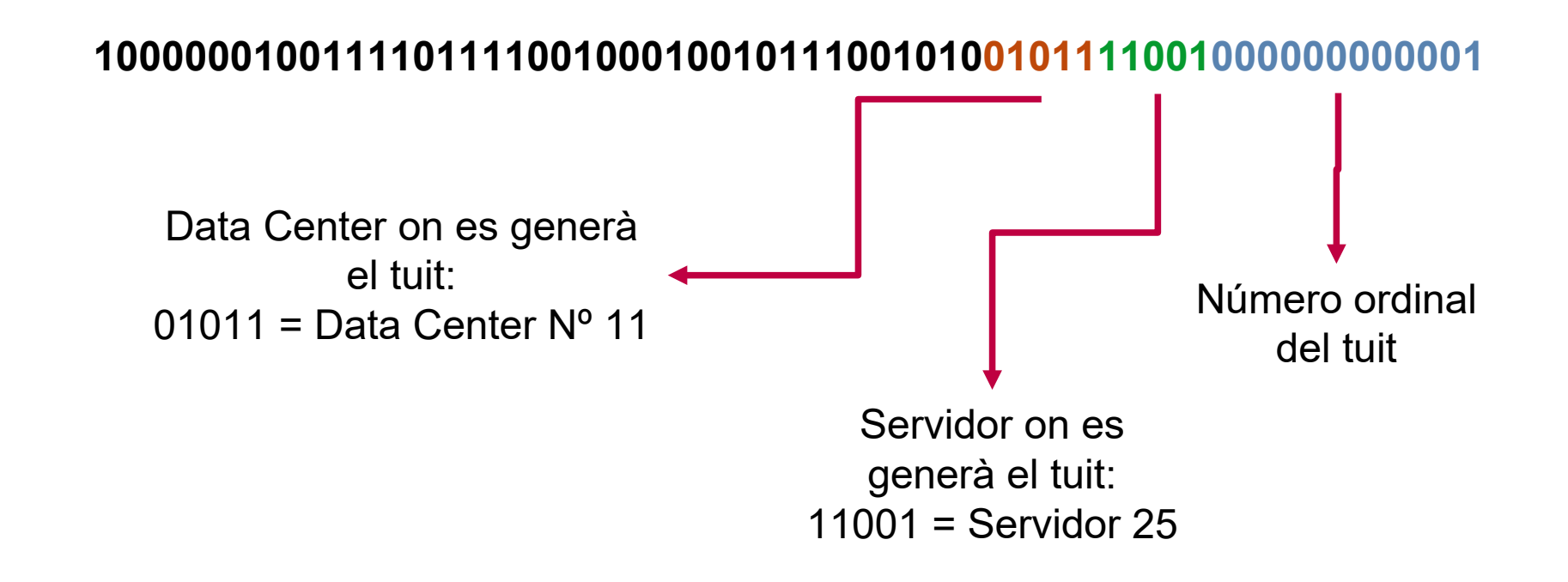

#### **Aquest codi ID seria el del primer tuit del servidor 25 del Data Center 11**

Cómo se generan los identificadores únicos de los tweets - El Blog de Marcelino Madrigal https://www.mmadrigal.com/como-se-generan-los-identificadores-unicos-de-los-tweets/

# **Com es generen els identificadors únics dels tuits**

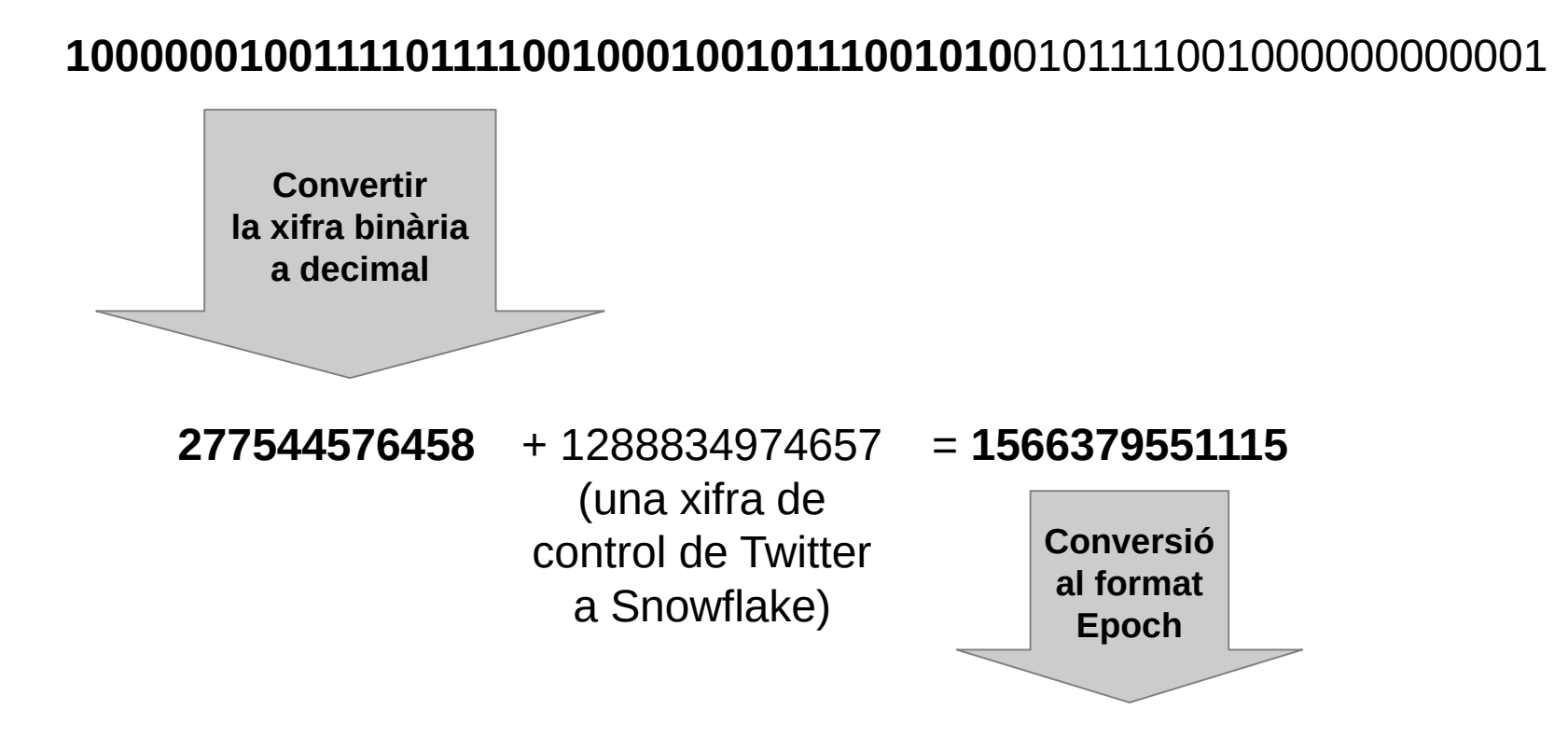

#### **GMT: Wednesday, 21 August 2019 9:25:51.115**

23

Cómo se generan los identificadores únicos de los tweets - El Blog de Marcelino Madrigal https://www.mmadrigal.com/como-se-generan-los-identificadores-unicos-de-los-tweets/

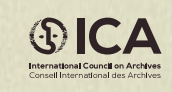

**www.ica.org #IAW2020**

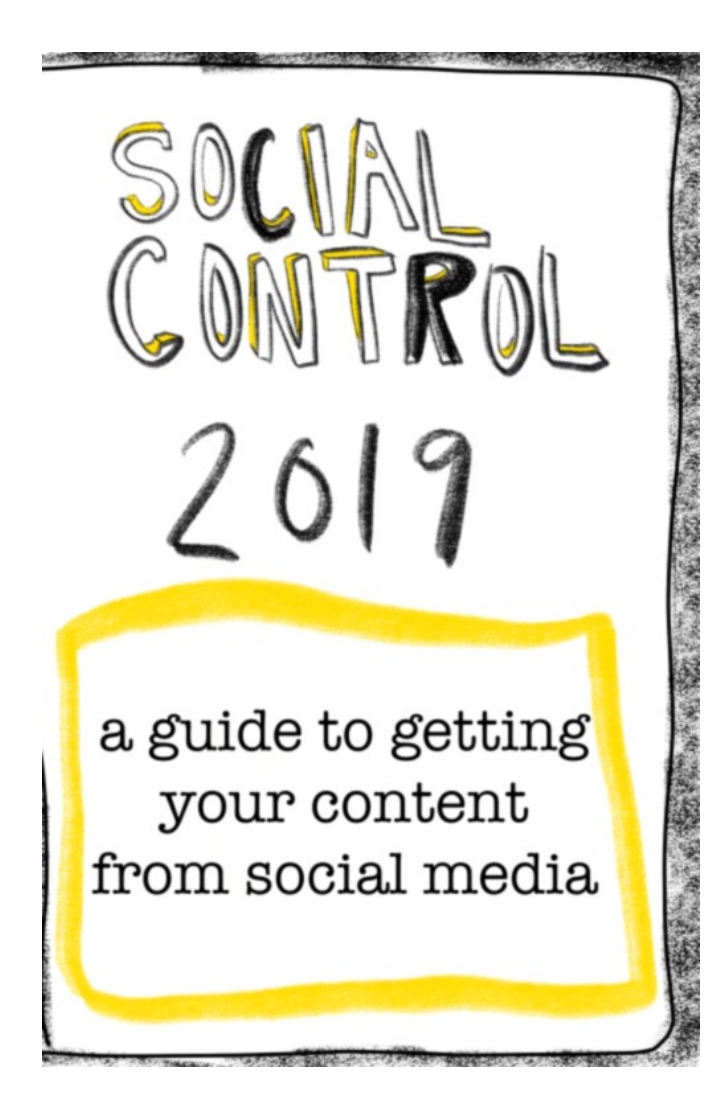

[https://twitter.com/fromADMwithlove/statu](https://twitter.com/fromADMwithlove/status/1156960213033017344) [s/1156960213033017344](https://twitter.com/fromADMwithlove/status/1156960213033017344)

**Social Control 2019 Zine A guide to owning your social media content - Alexandra Dolan-Mescal**

[https://www.docnow.io/workshops/social-c](https://www.docnow.io/workshops/social-control-2019/) [ontrol-2019/](https://www.docnow.io/workshops/social-control-2019/)

### **Download your Facebook Archive and donate it to the Alexander Turnbull Library**

[https://www.youtube.com/watch?v=-2](https://www.youtube.com/watch?v=-2FHw23Q4SQ) [FHw23Q4SQ](https://www.youtube.com/watch?v=-2FHw23Q4SQ)

### Learn **Twarc!**

Start using twarc for twitter data collection.

**Ouickstart Guide Twitter Setup Command Line Basics Install Python Install & Configure Twarc Twarc Command Basics Twarc Utilities** 

### **Collect Twitter Data** with Twarc!

Twarc is a command line tool and Python library for archiving Twitter JSON data, developed as part of the Documenting the Now project. In addition to letting you collect tweets, twarc can also help you collect users, trends and hydrate tweet ids.

The included pages provide step-by-step tutorials on installing and using twarc, for both Windows and Mac users. Parts of this guide are subject to change with updates to Twitter developer terms, so please use this guide as a general guideline.

Collect Twitter Data with Twarc! · Learn Twarc! <https://scholarslab.github.io/learn-twarc/>

### **Captura #Covid19 a Reus**

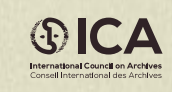

**www.ica.org #IAW2020**

# **Procés de captura**

- Selecció dels hashtags significatius: #ReusACasa, #DesConfinament, #AraDepènDeTu, #Covid19 Reus, #ArxiudeReus, #EnsEnSortirem, #ArxiuAReus, #arxivemlacovid19
- Captura amb scrapping i API dels tuits que s'han publicat amb aquests hashtags
- El període es va limitar a des del **25 de febrer** ja que és la data oficial en que es va detectar Covid19 a Catalunya, fins al **1 de juny** que és quan es va fer la captura

# **Procés de captura**

- Conversió de **JSONL** a **CSV** per facilitar el treball amb dades obertes
- Anàlisi de les dades obertes i reflexió sobre quines visualitzacions se'n poden fer
- **1495 tuits** i **223 usuaris**
- Importació del CSV a una fulla de càlcul i elaboració dels gràfics

#### PERCENTATGE DELS HASHTAGS

#REUSACASA #DESCONFINAMENT #ARADEPÈNDETU #COVID19 #ARXIUDEREUS #ENSENSORTIREM #ARXIUAREUS #ARXIVEMLACOVID19

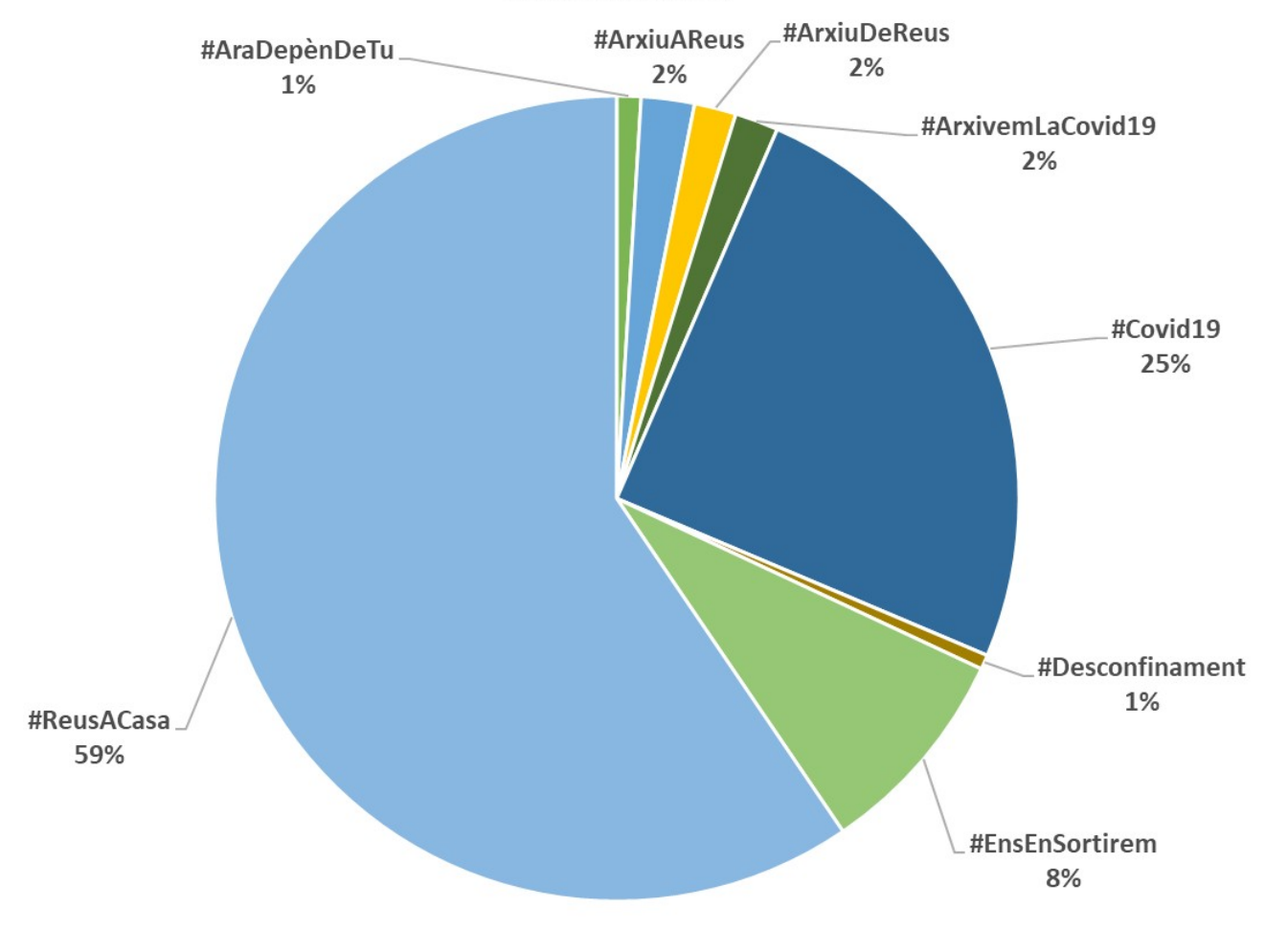

#### **TWEETS CADA DIA**

#COVID19 #ARXIUDEREUS #ENSENSORTIREM #ARXIUAREUS #REUSACASA #DESCONFINAMENT #ARADEPÈNDE ΓU #ARXIVEMLACOVID19

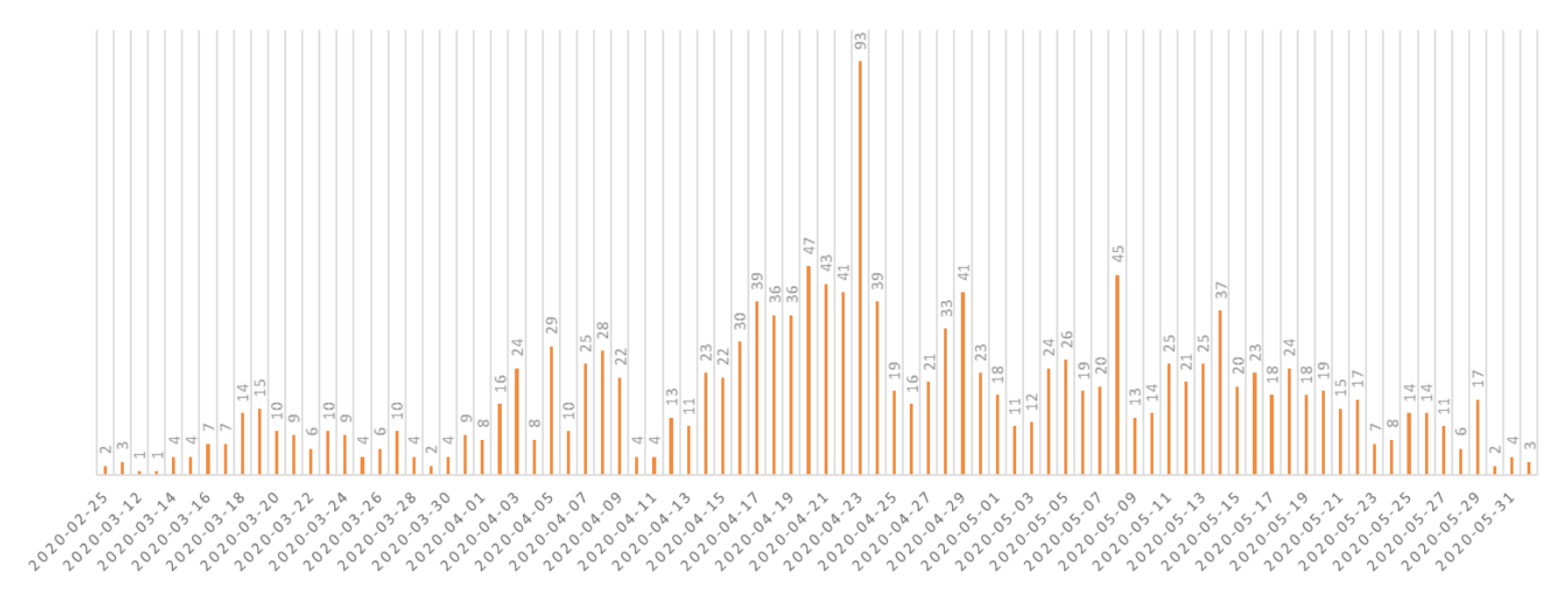

### **Núvol de paraules als tuits**

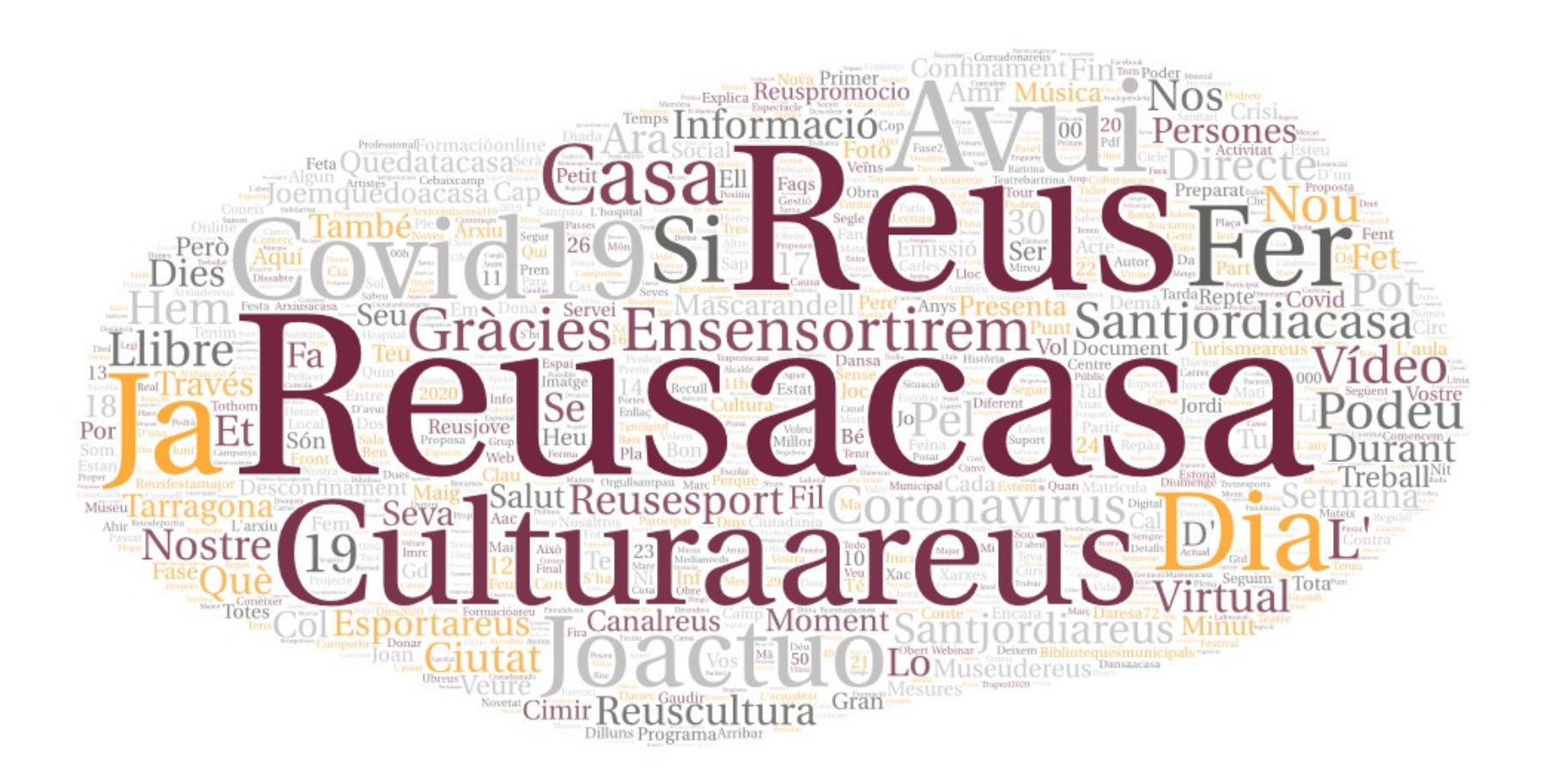

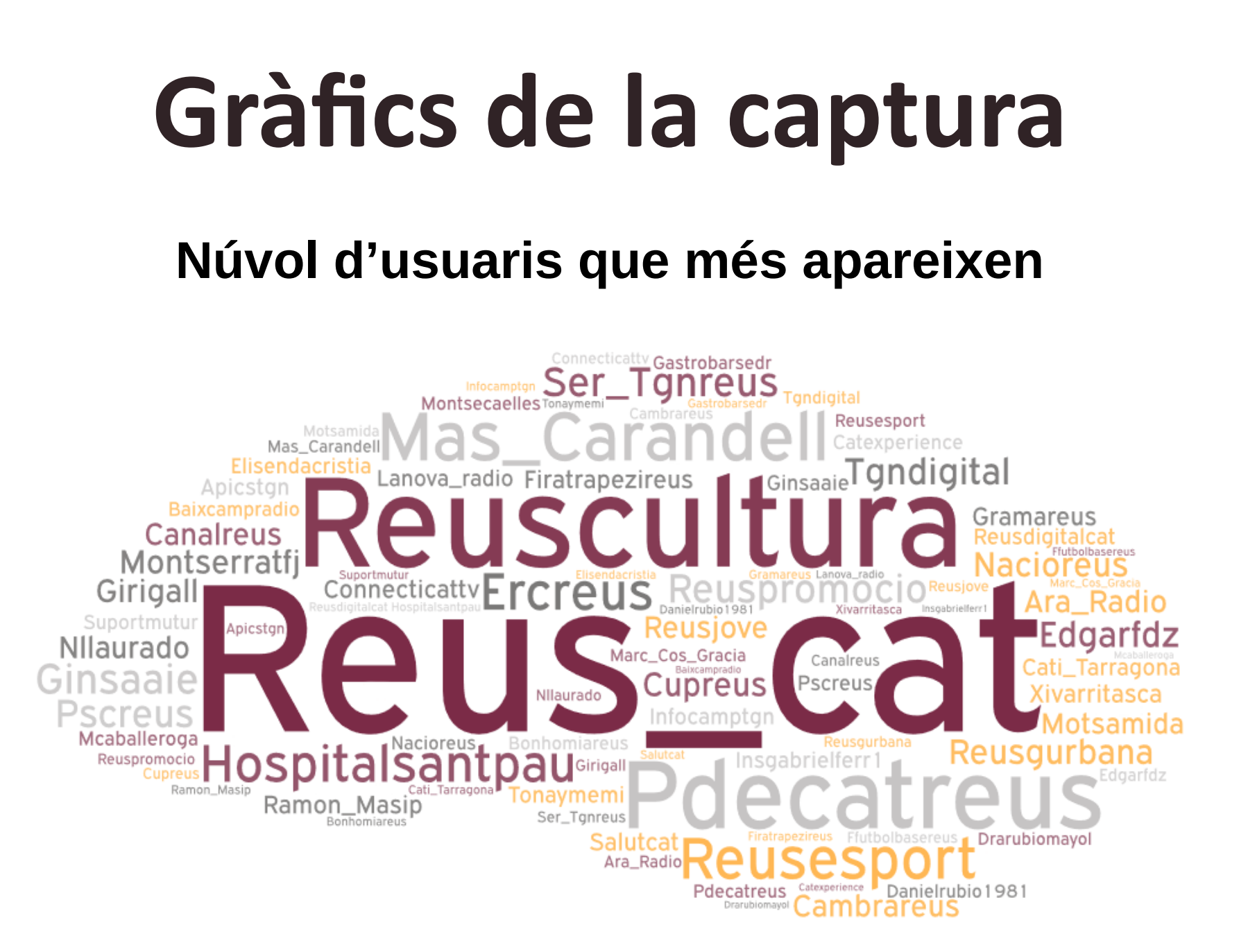

### **Influència dins dels hashtags**

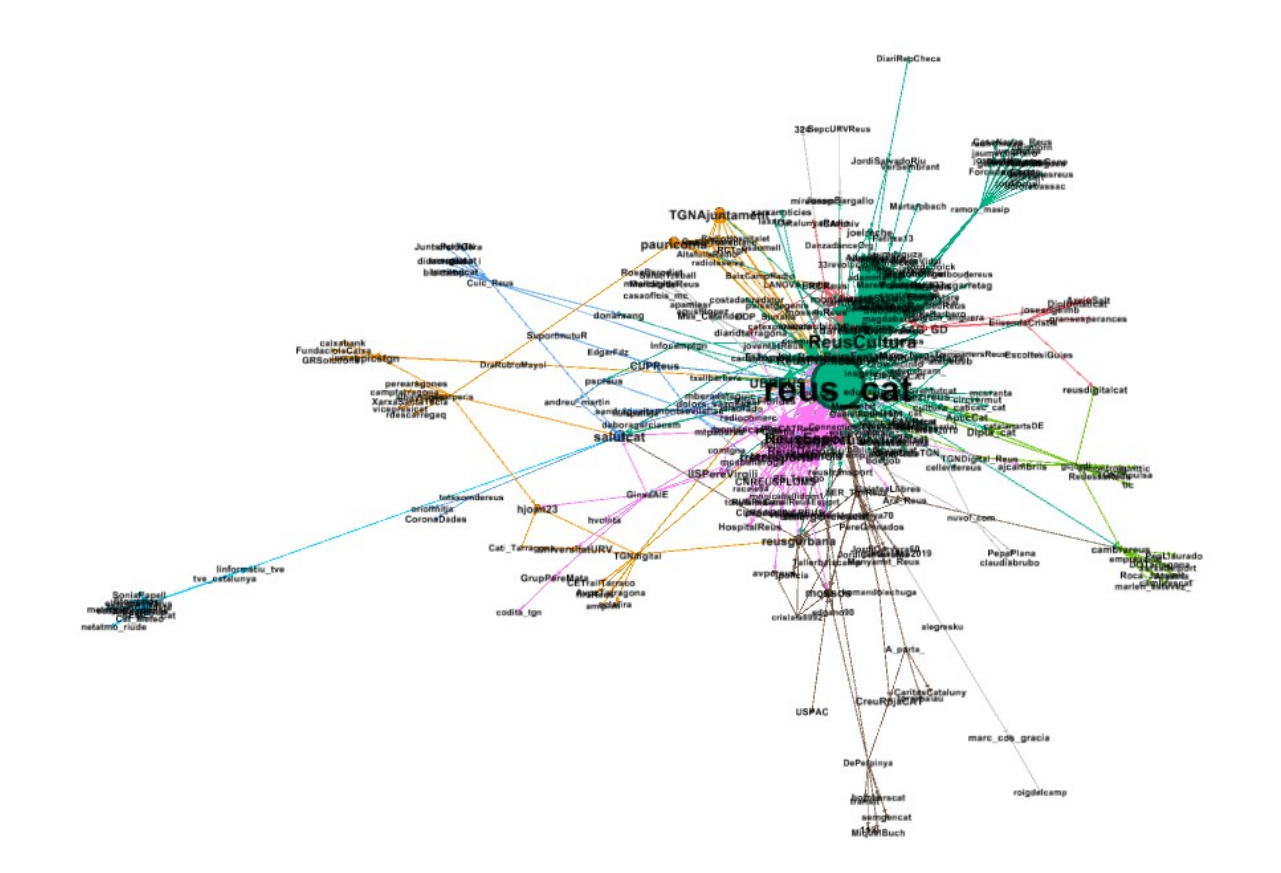

### **Influència dins dels hashtags**

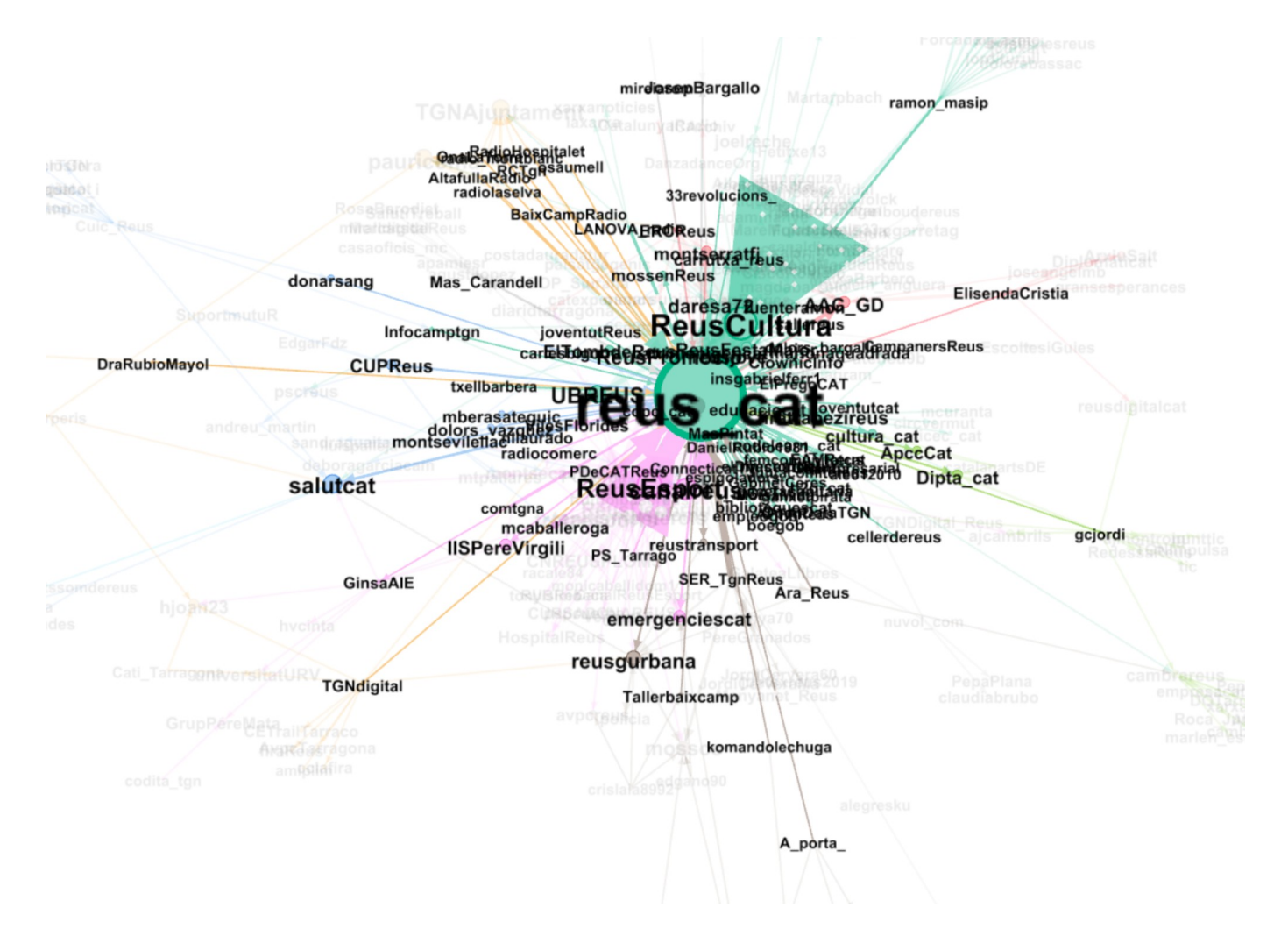

# **Imatges de la captura**

### **Tuit amb més favorits i retuits**

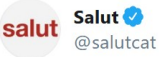

El Manel, de 74 anys, és el primer pacient que va ingressar per # # # # COVID19 a la Unitat de Cures Intensives de l'Hospital Universitari Sant Joan de Reus i que, ahir, després de 45 dies de lluita la va ser donat d'alta a planta <a> #EnsEnSortirem

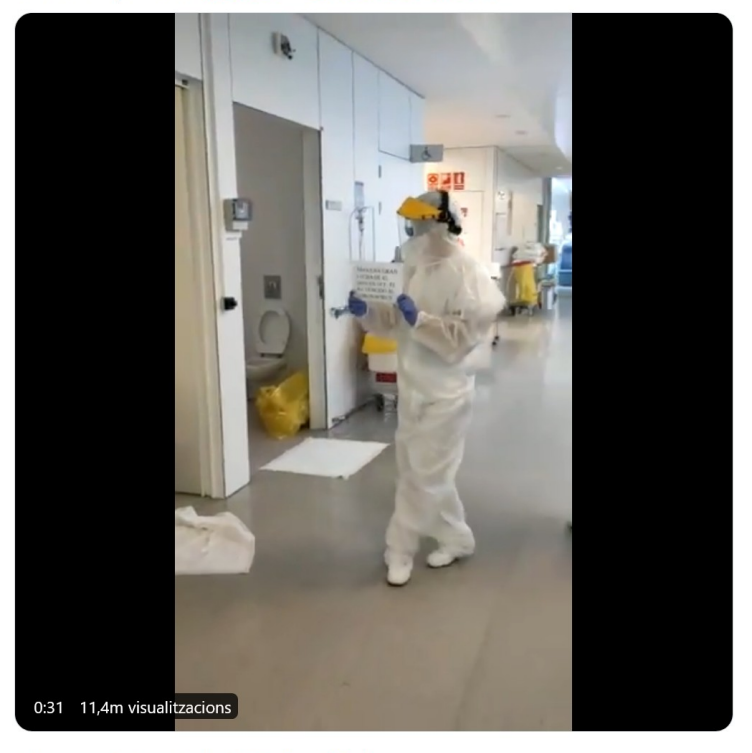

8:46 p.m. · 5 de maig de 2020 · TweetDeck

95 Retuits 575 Agradaments

### **Imatges de la captura GIFs**

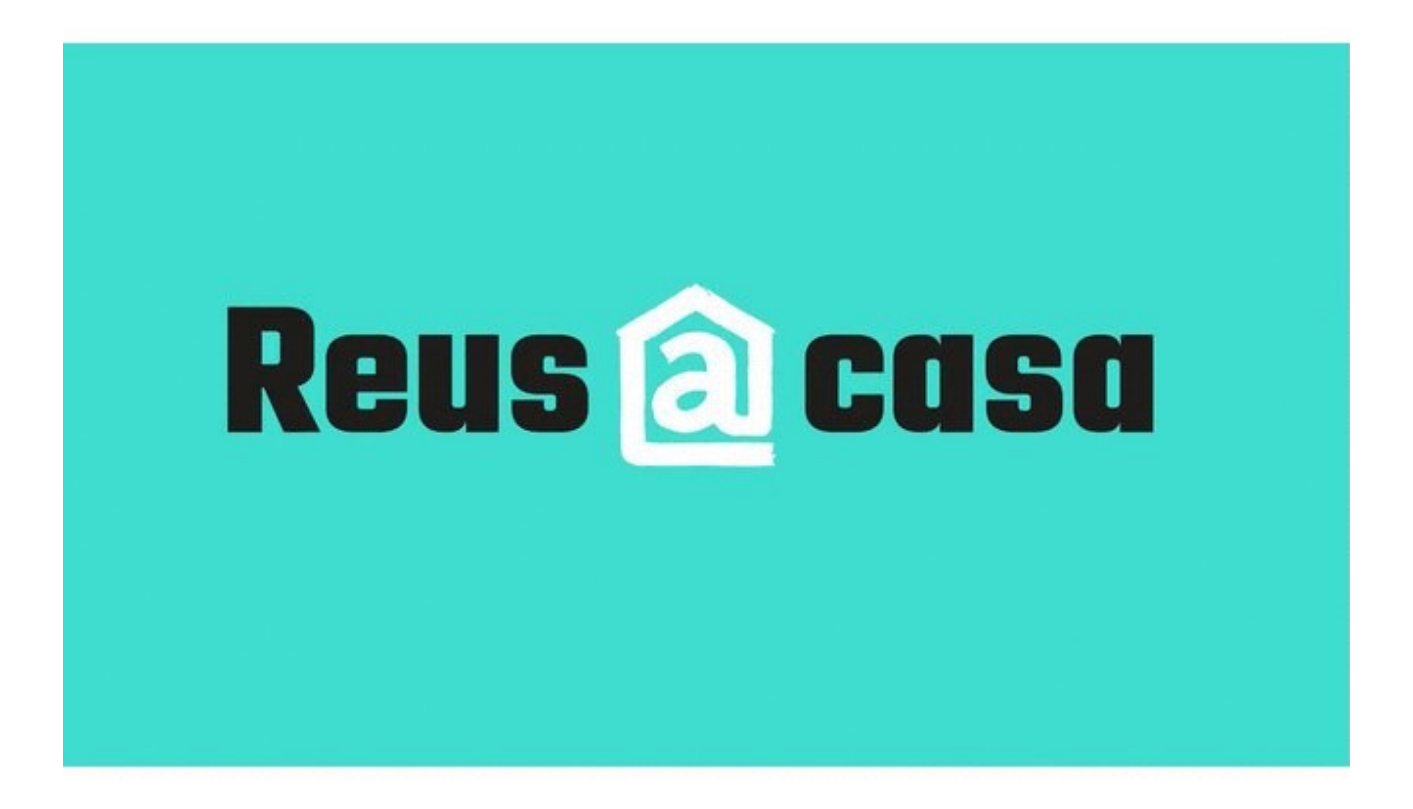

### **Imatges de la captura**

### **GIFs**

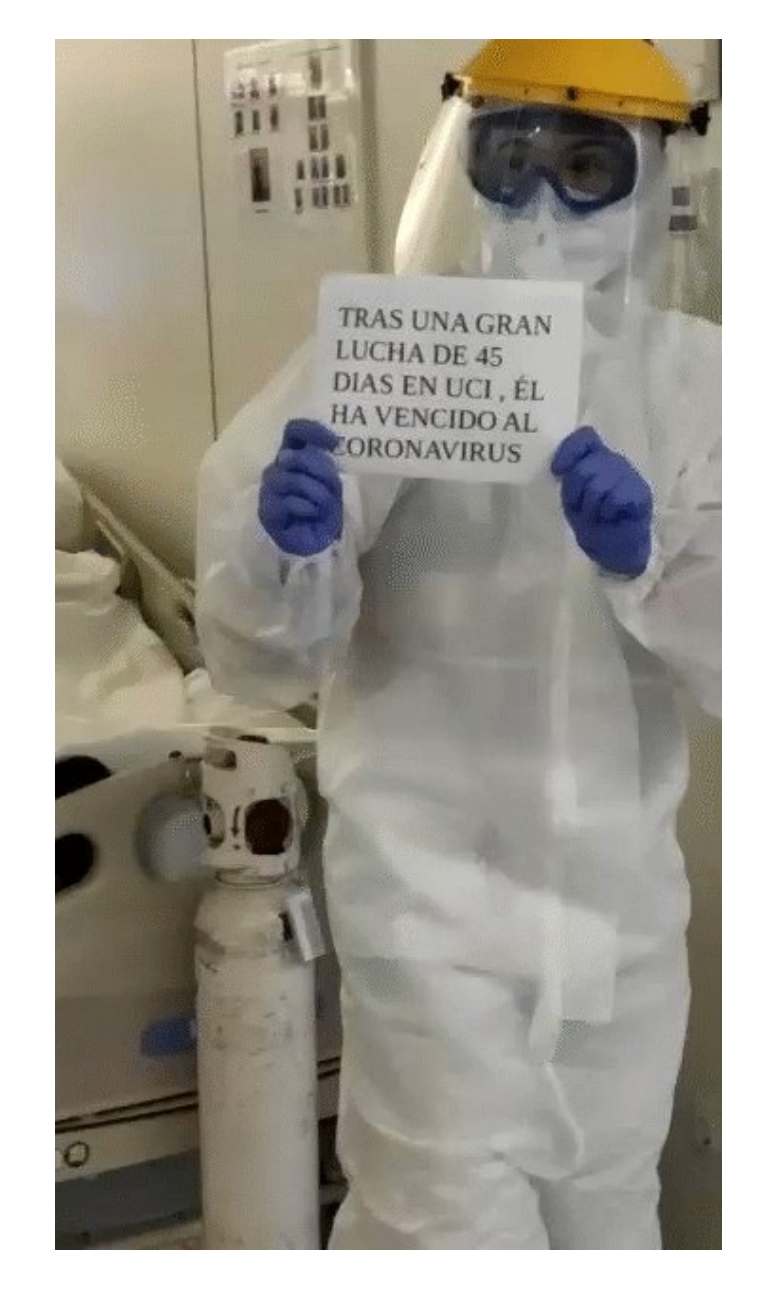

### **Imatges de la captura GIFs**

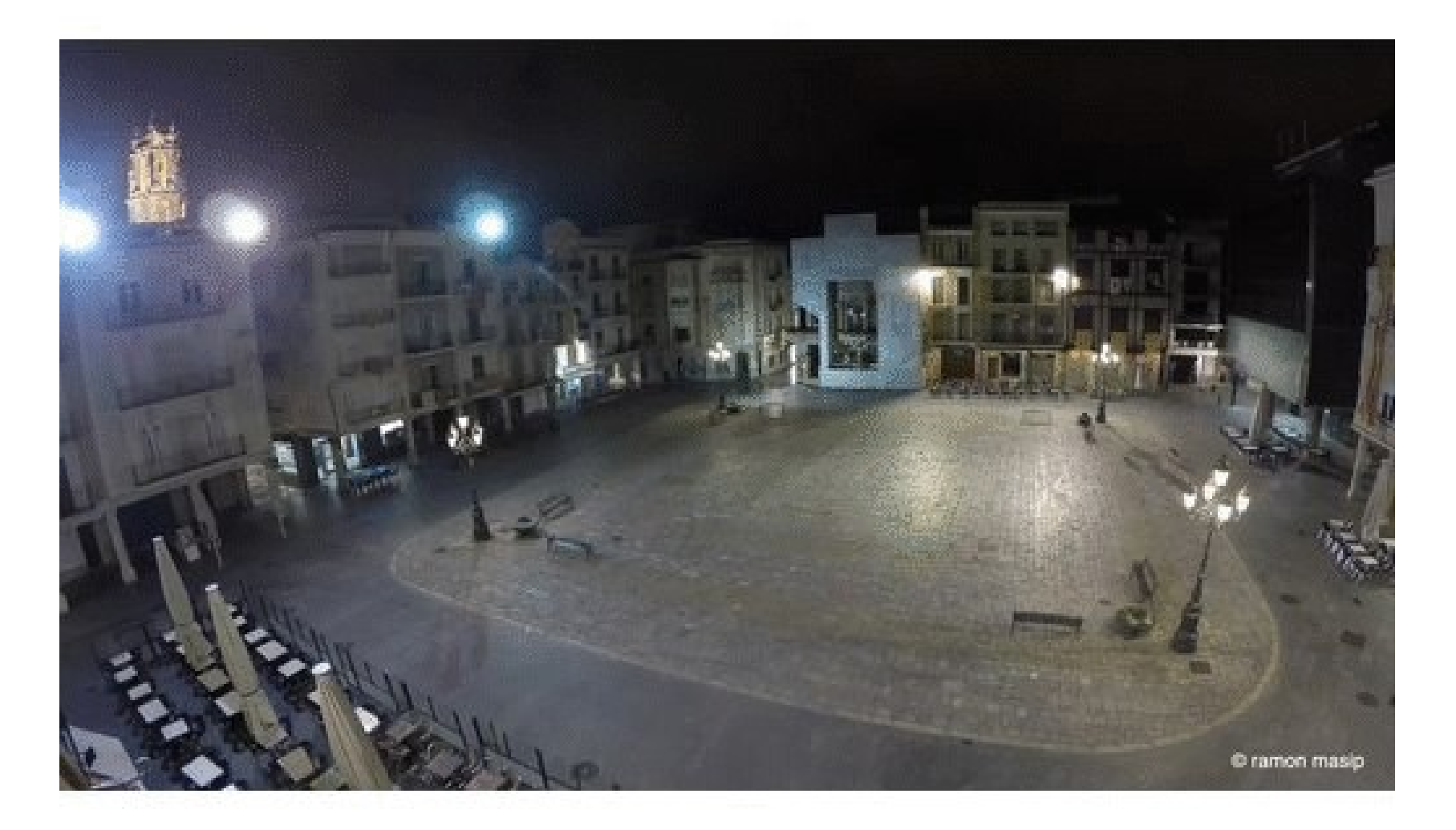